## **Kostenloses WLAN**

für alle Besuchenden der Justiz Niedersachsen

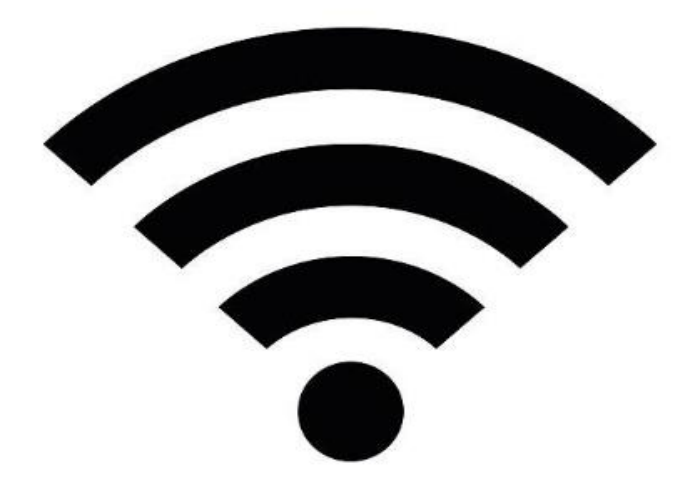

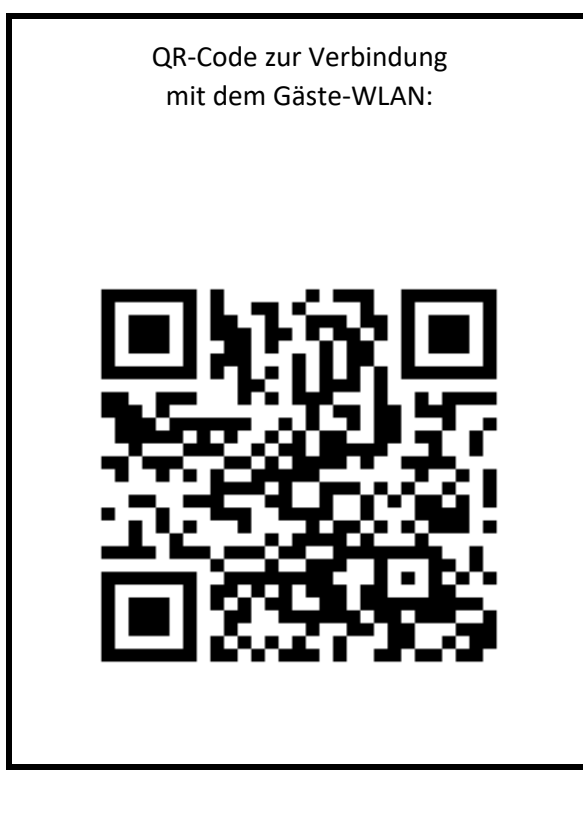

Ohne QR-Code bitte WLAN-Netzwerk: "JUSTIZ-GAESTE-WLAN" wählen

- **Browser öffnen**
- **Anmeldeseite** der Telekom erscheint
- Nutzungsbedingungen mit **"Online gehen"** bestätigen

(Verfügbar - Werktags zwischen 06-20 Uhr)